## **Source Code Analysis of The AI Edge: Federated ML application at edge**

[Enzo Zhang](https://wiki.akraino.org/display/~huicpc0860) [Julie Han](https://wiki.akraino.org/display/~siyanghan) [zifan wu](https://wiki.akraino.org/display/~rolandwu)

[haihui wang](https://wiki.akraino.org/display/~wanghaihui)

## **1. Application Description**

AI Edge Federated ML application is to use Federated ML framework FATE to implement federated machine learning, and practice an application to apply industry solution.

The application is to deploy FATE framework standalone environment and run validation.

Code location:<https://gerrit.akraino.org/r/admin/repos/aiedge>

## **2. Code Path Structure**

fedml/ ci

 fate-standalone-deploy.sh fate-standalone-validation.sh

1 directory, 2 files

## **3. Function explanation**

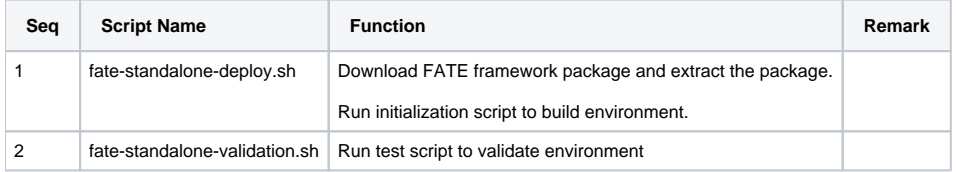